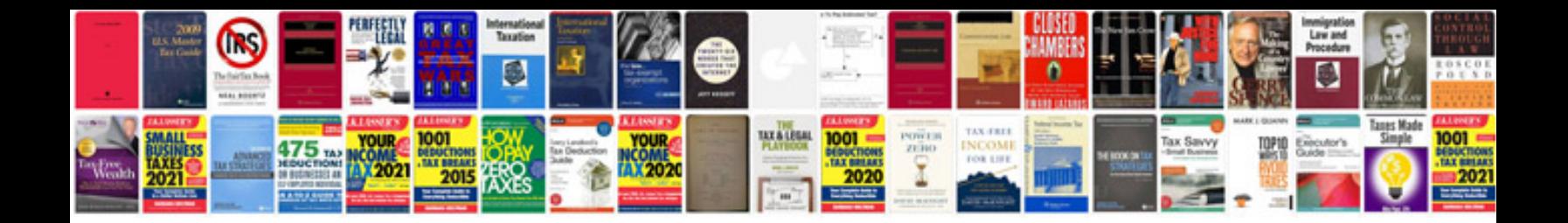

**Samsung galaxy note manual portugues**

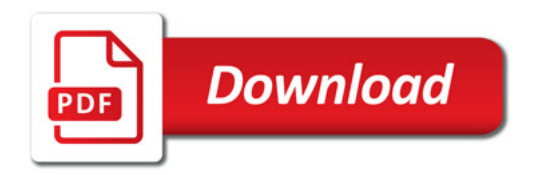

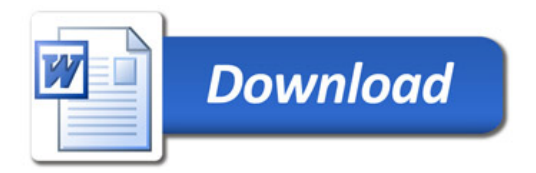